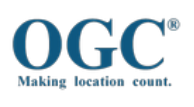

OGC Validator

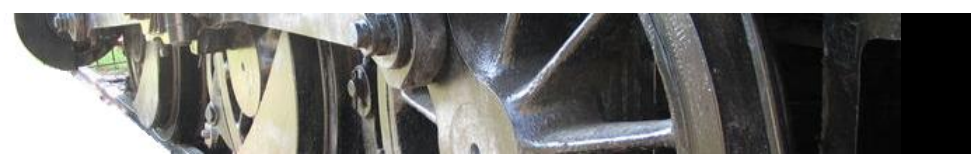

# Results for session s0005

Test Name: ogcapi-features-1.0 Test version: 1.4 Time: 2023-04-13T08:48:36.397Z

## Test INPUT:

noofcollections : -1 Tested Instance : https://apitestbed.geonovum.nl/pygeoapi

#### Result:

Passed Core conformance classes (Implementations passing these classes can be certified): Yes Number of conformance classes tested: 2 Number of conformance classes passed: 2 Number of conformance classes failed: 0

Core conformance classes (Pass = Green; Fail = Red; Skip = Grey):

**Core** 

Color Legend Pass Fail Skip

### **Core**

Pass: 519 Fail: 0 Skip: 115 Total tests: 634

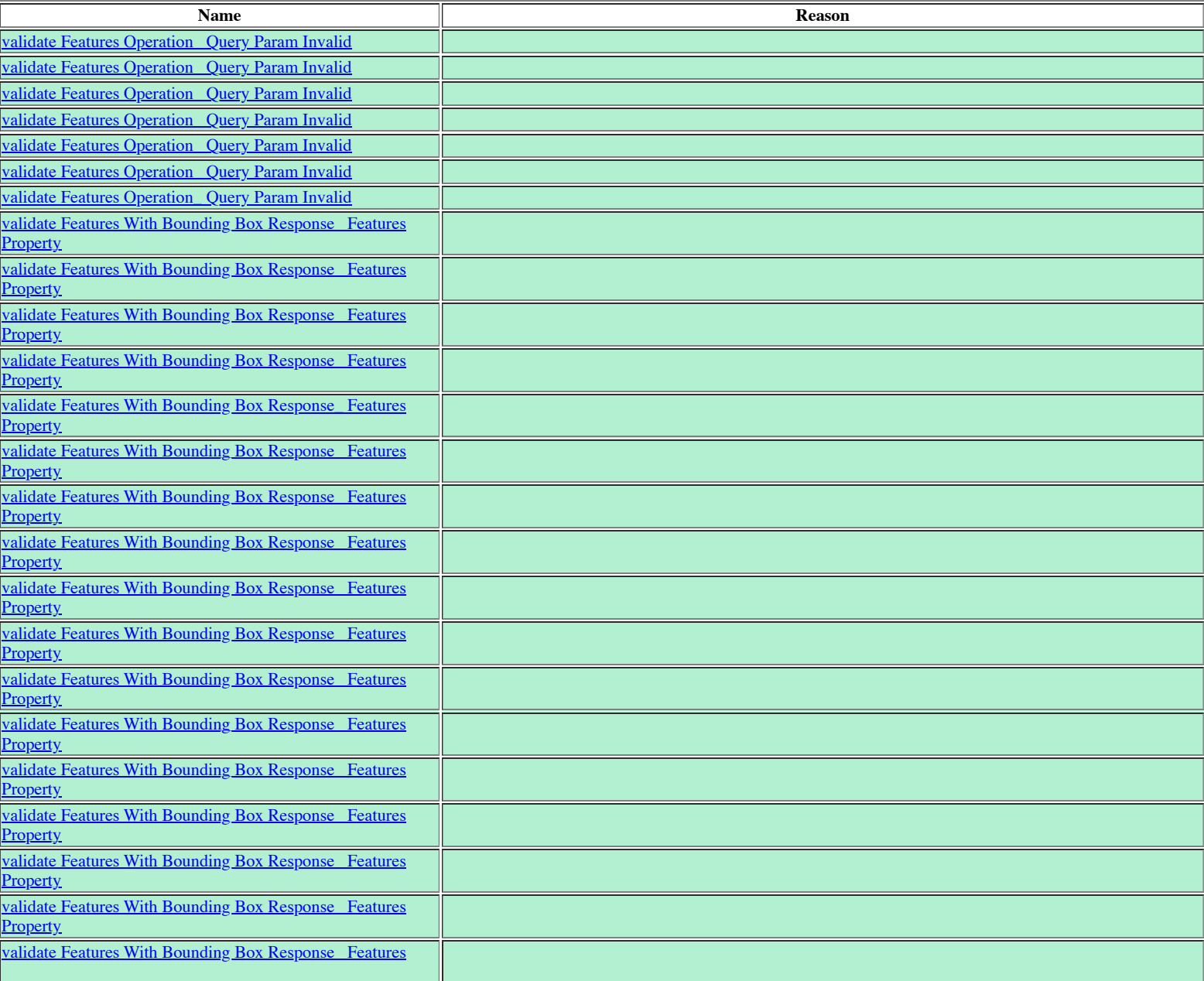

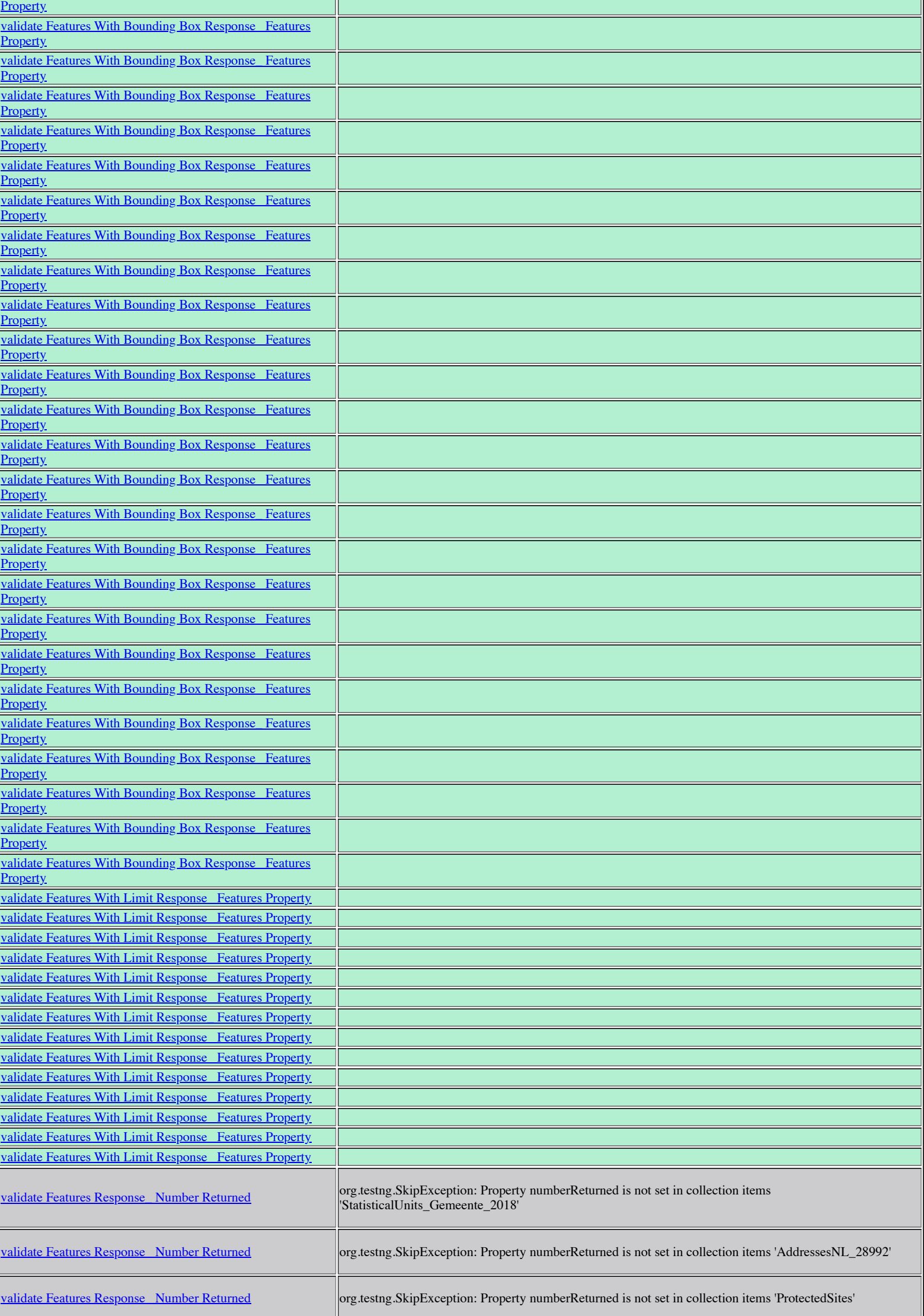

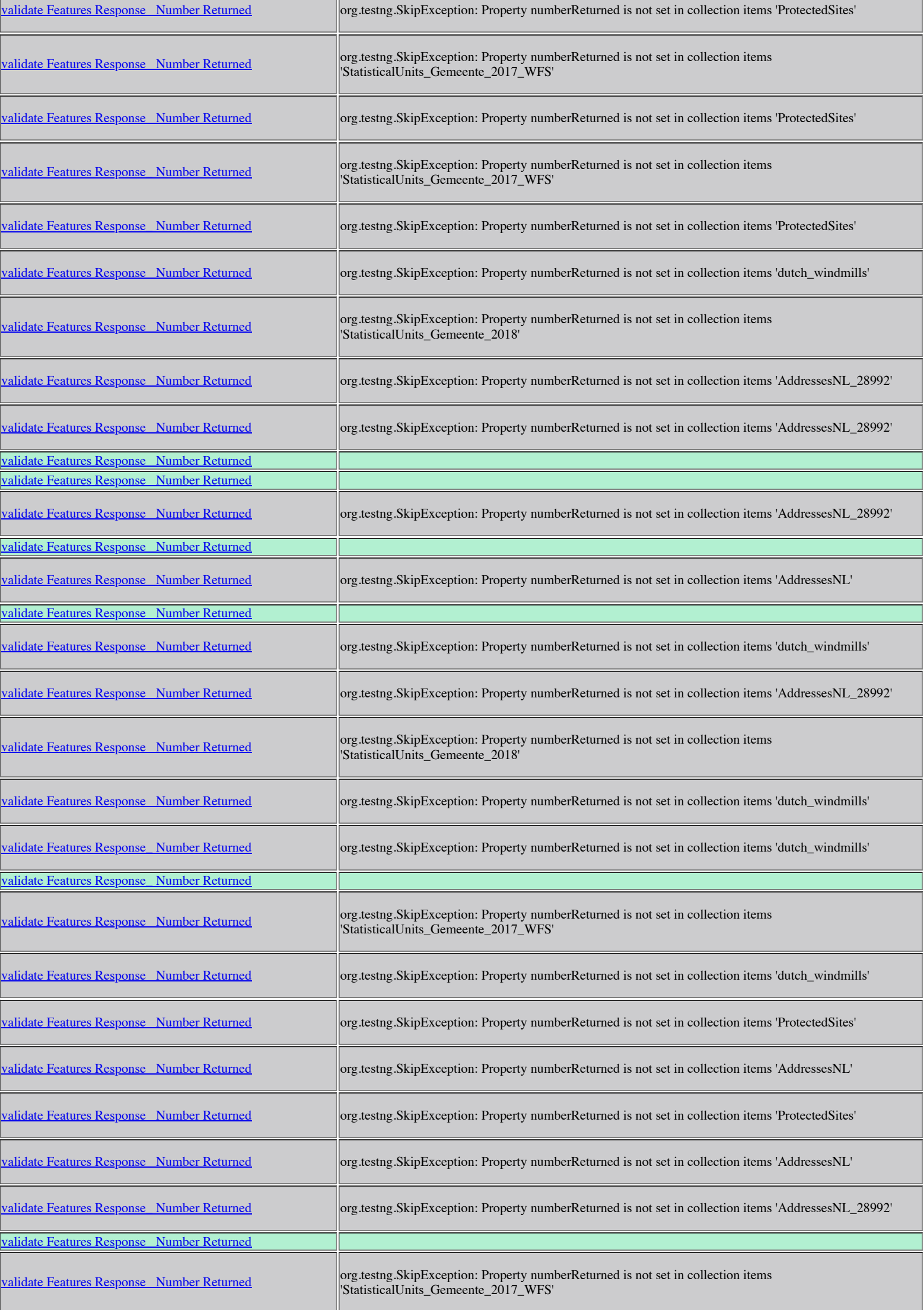

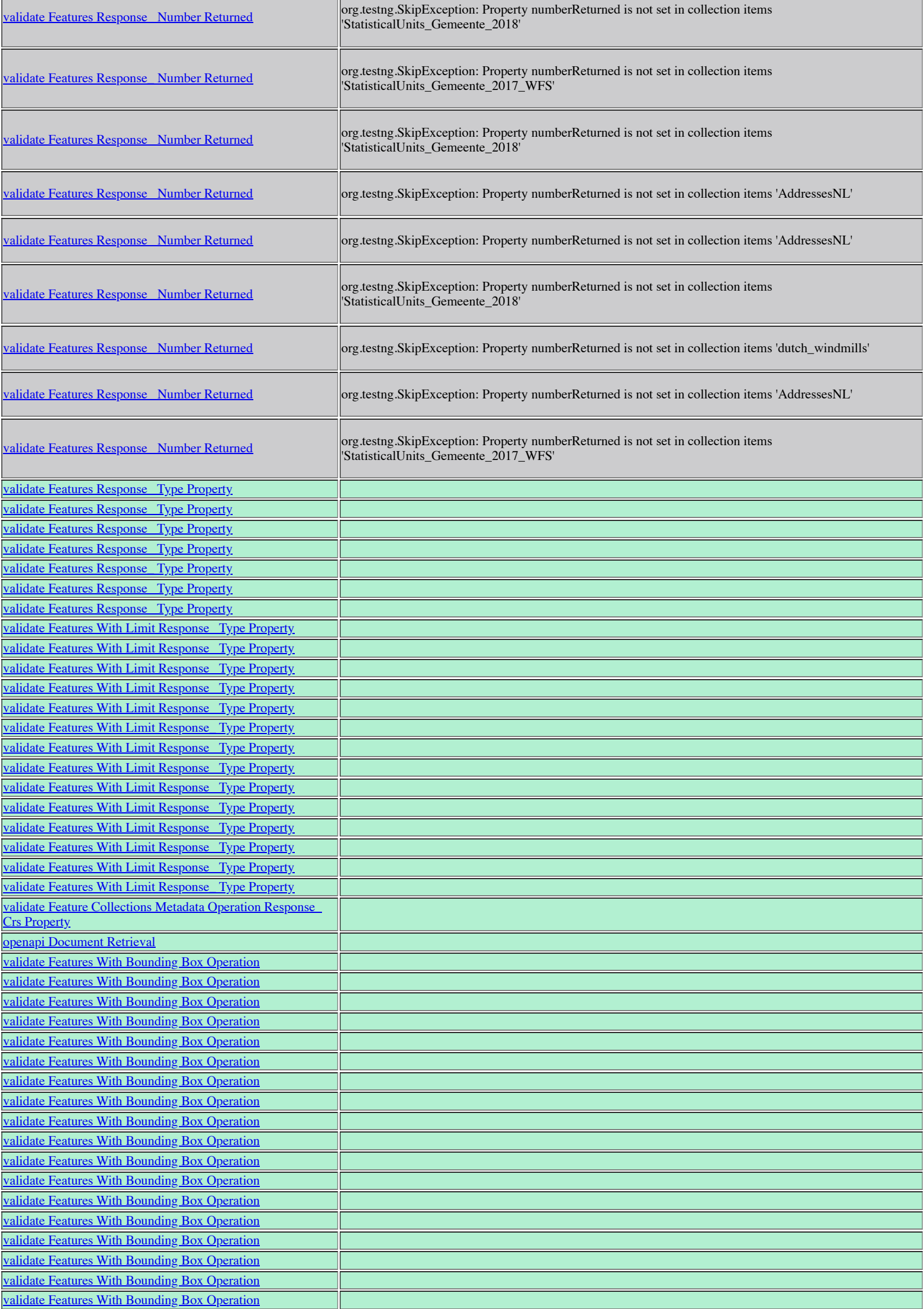

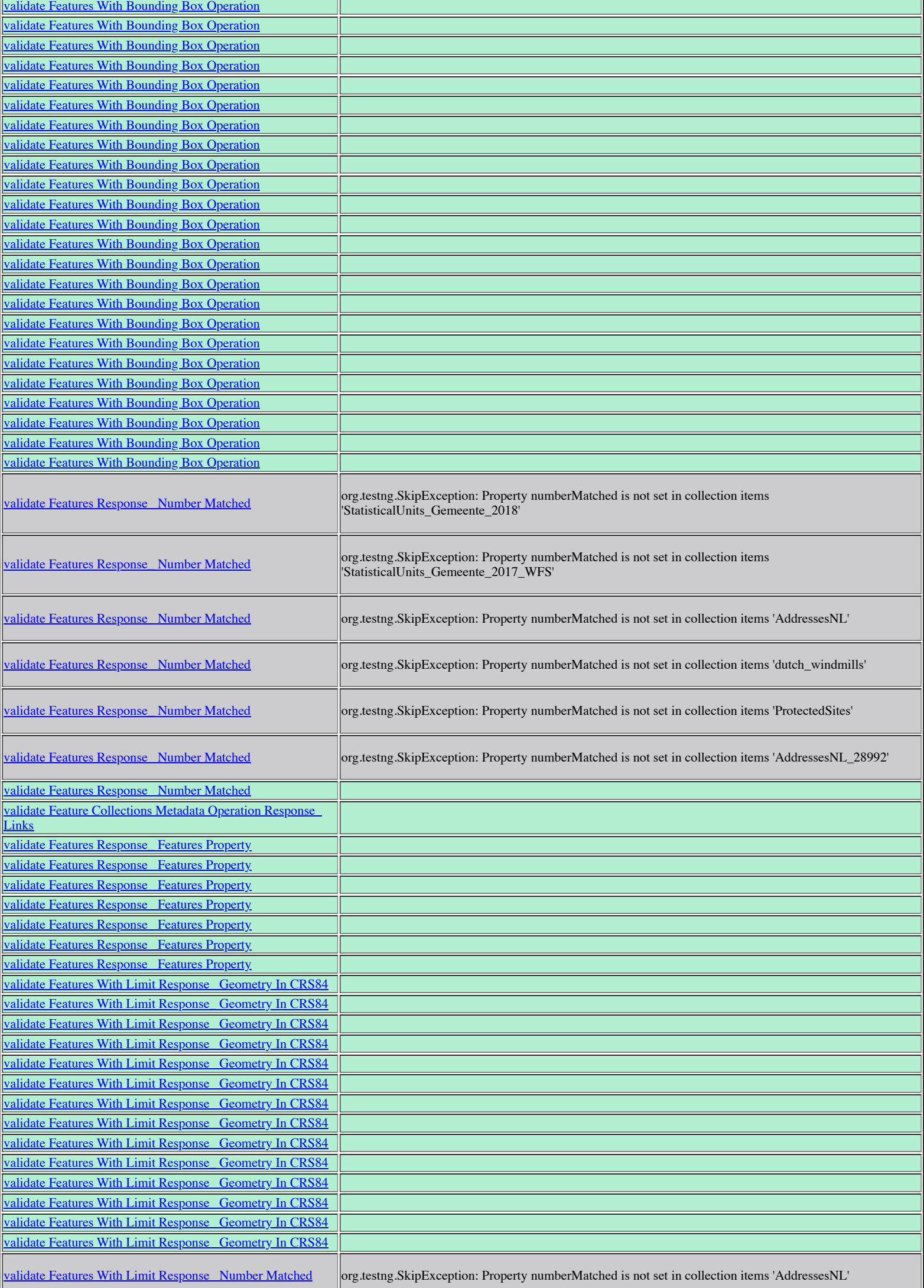

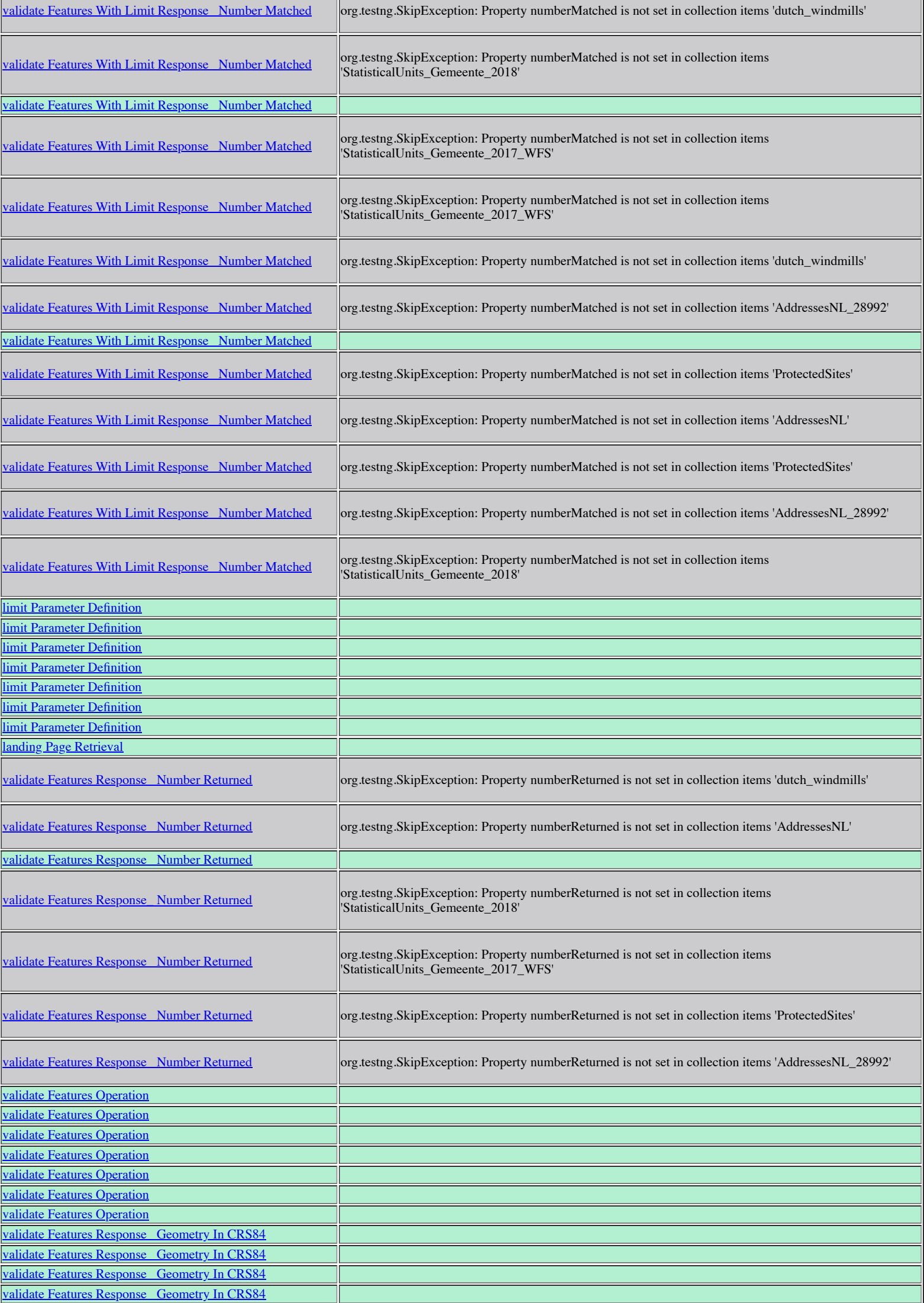

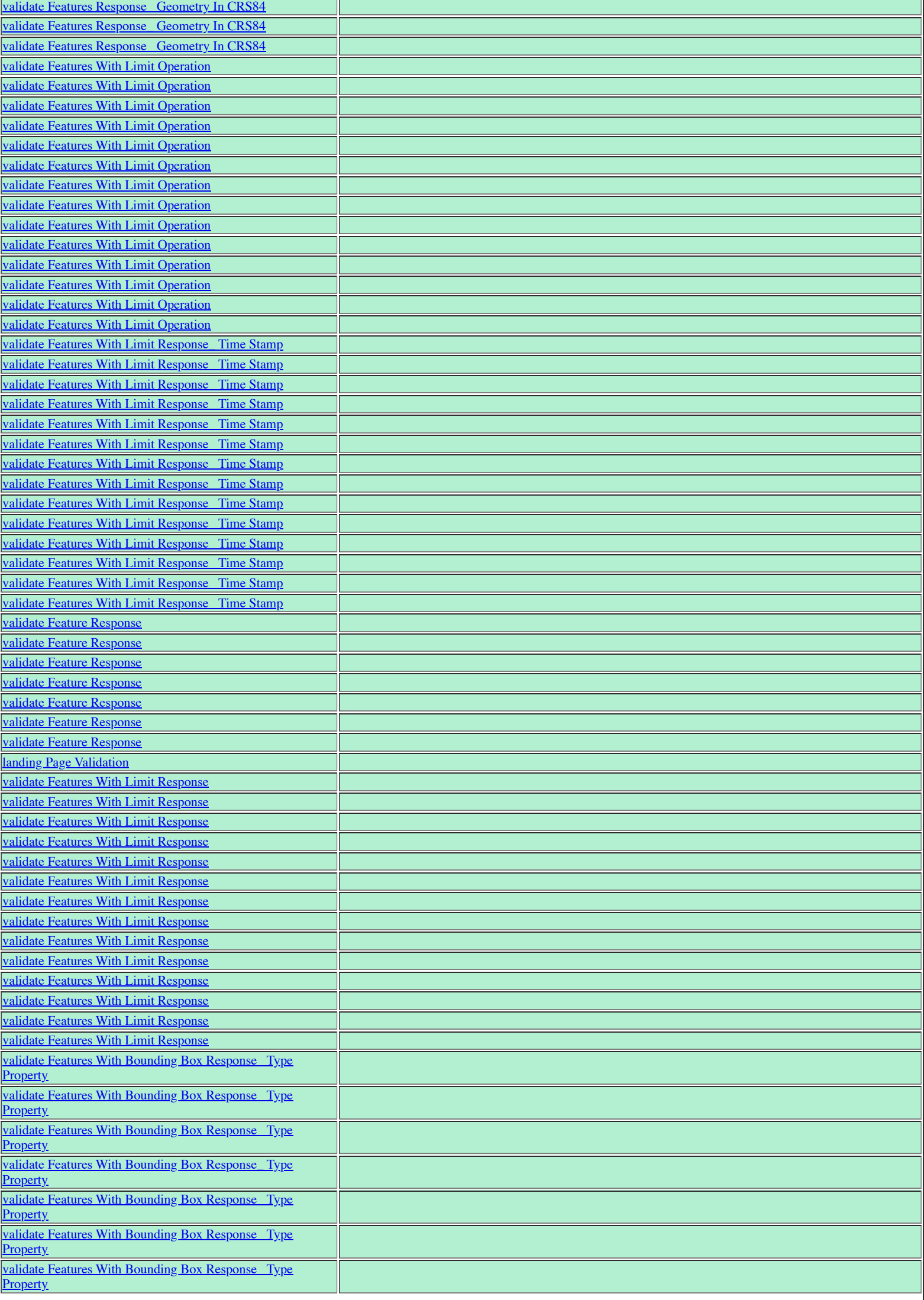

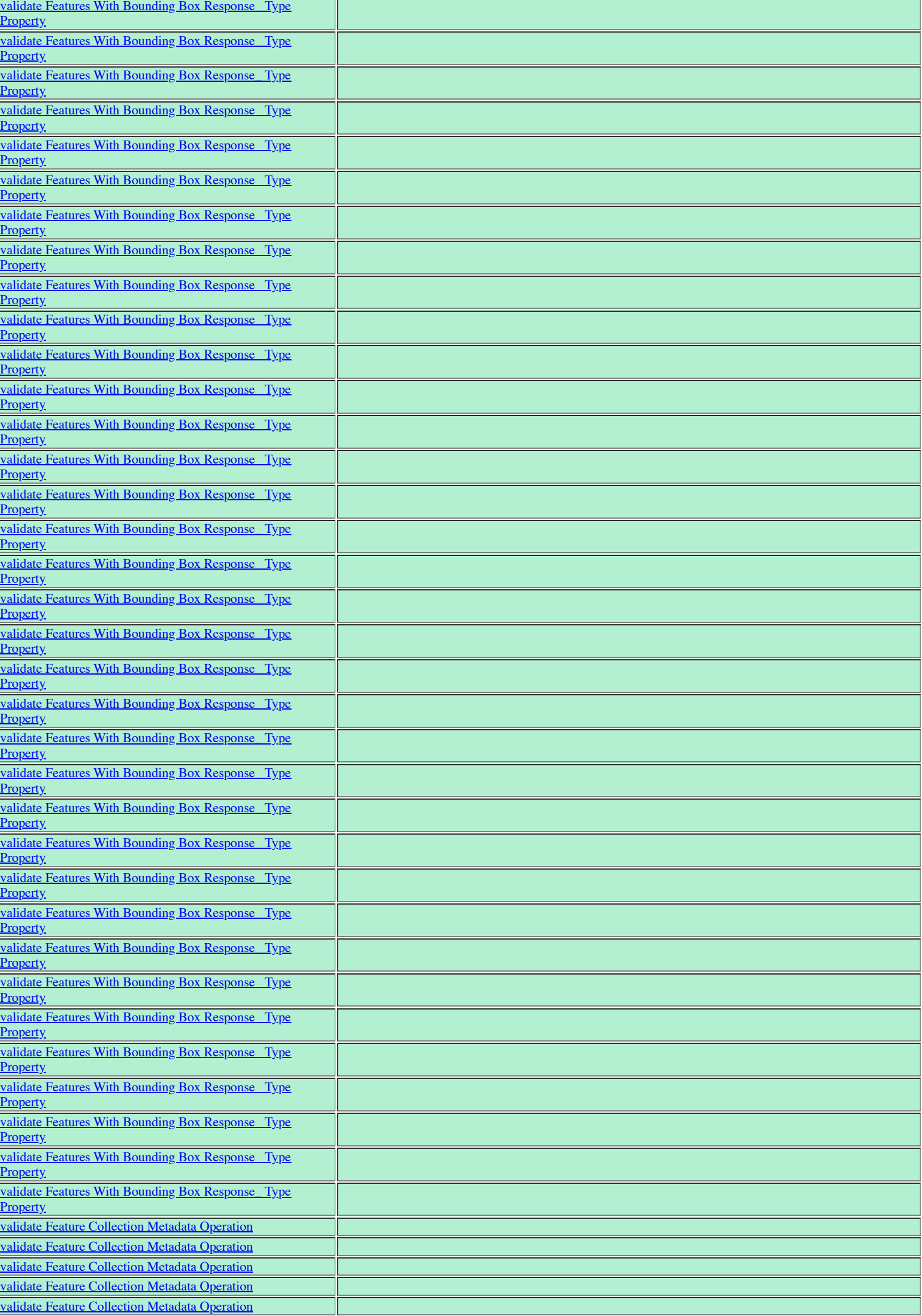

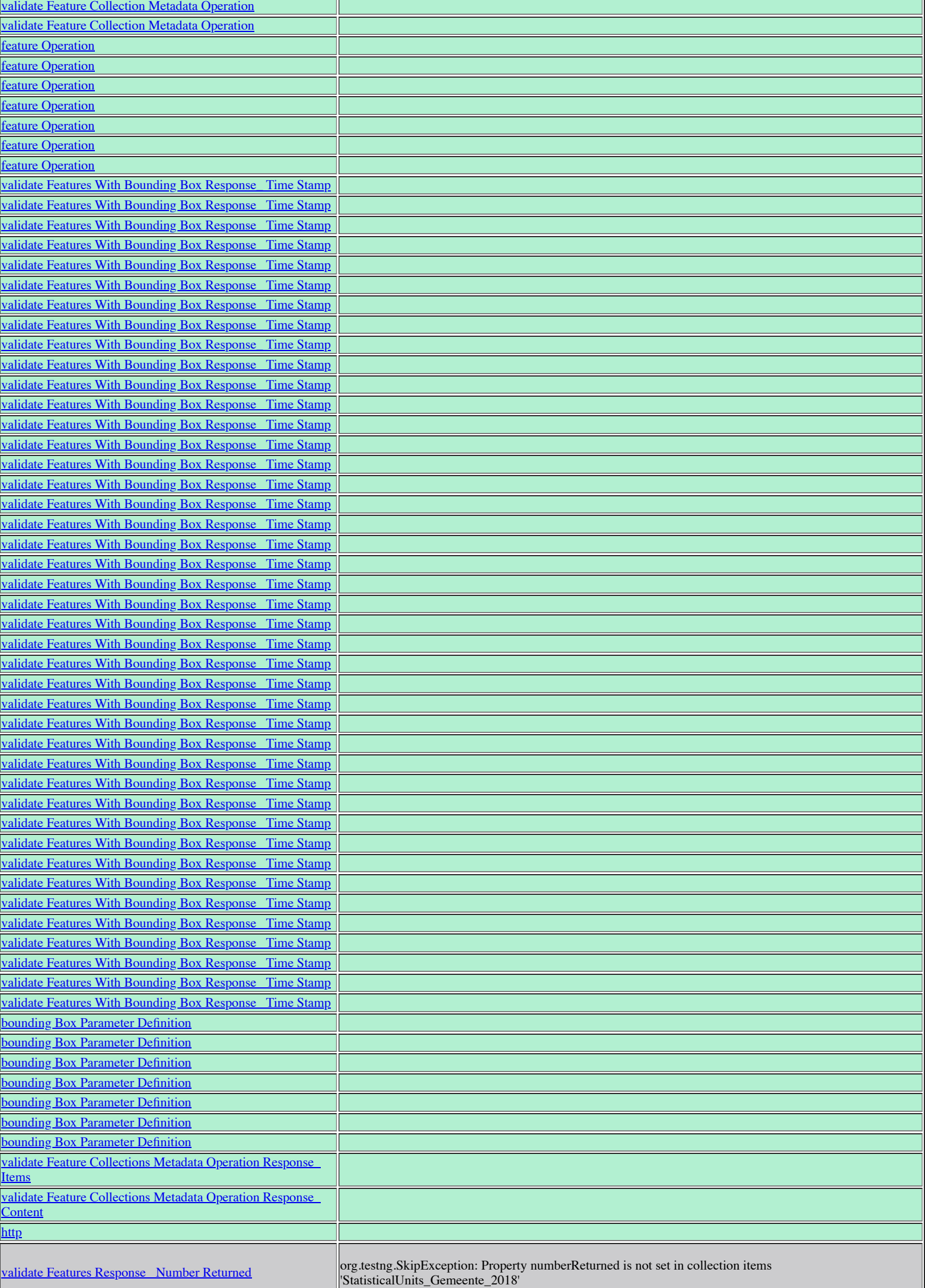

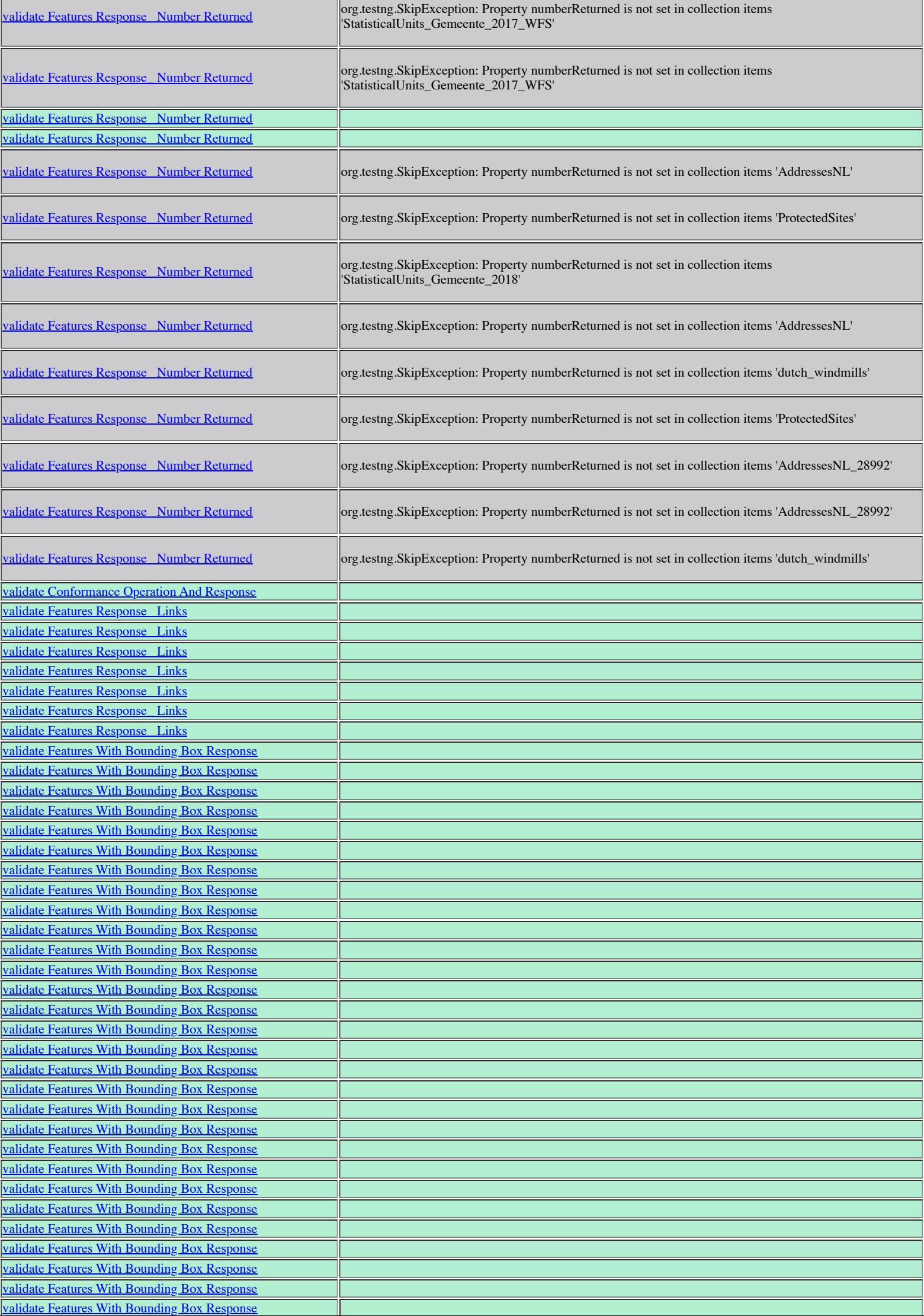

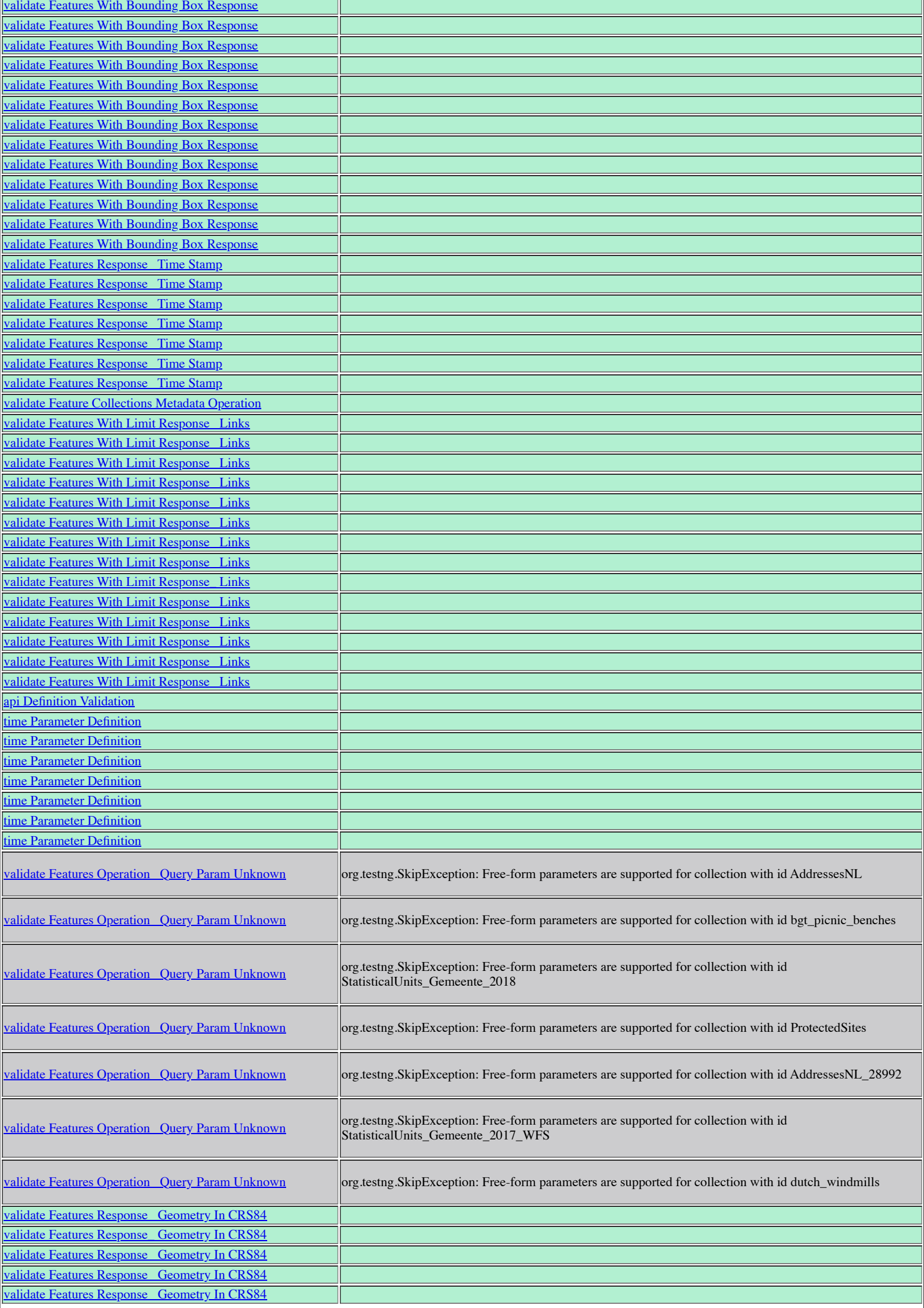

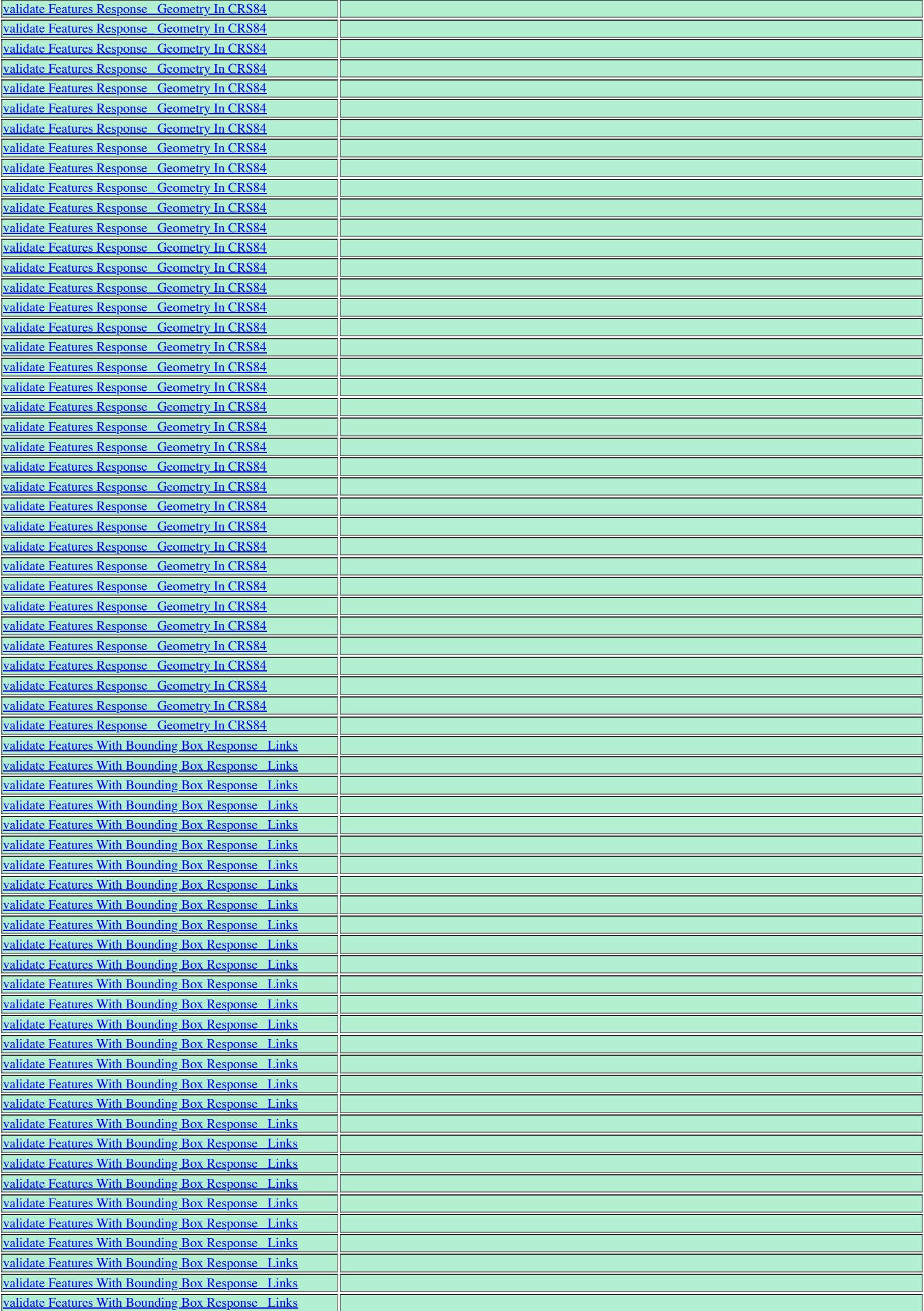

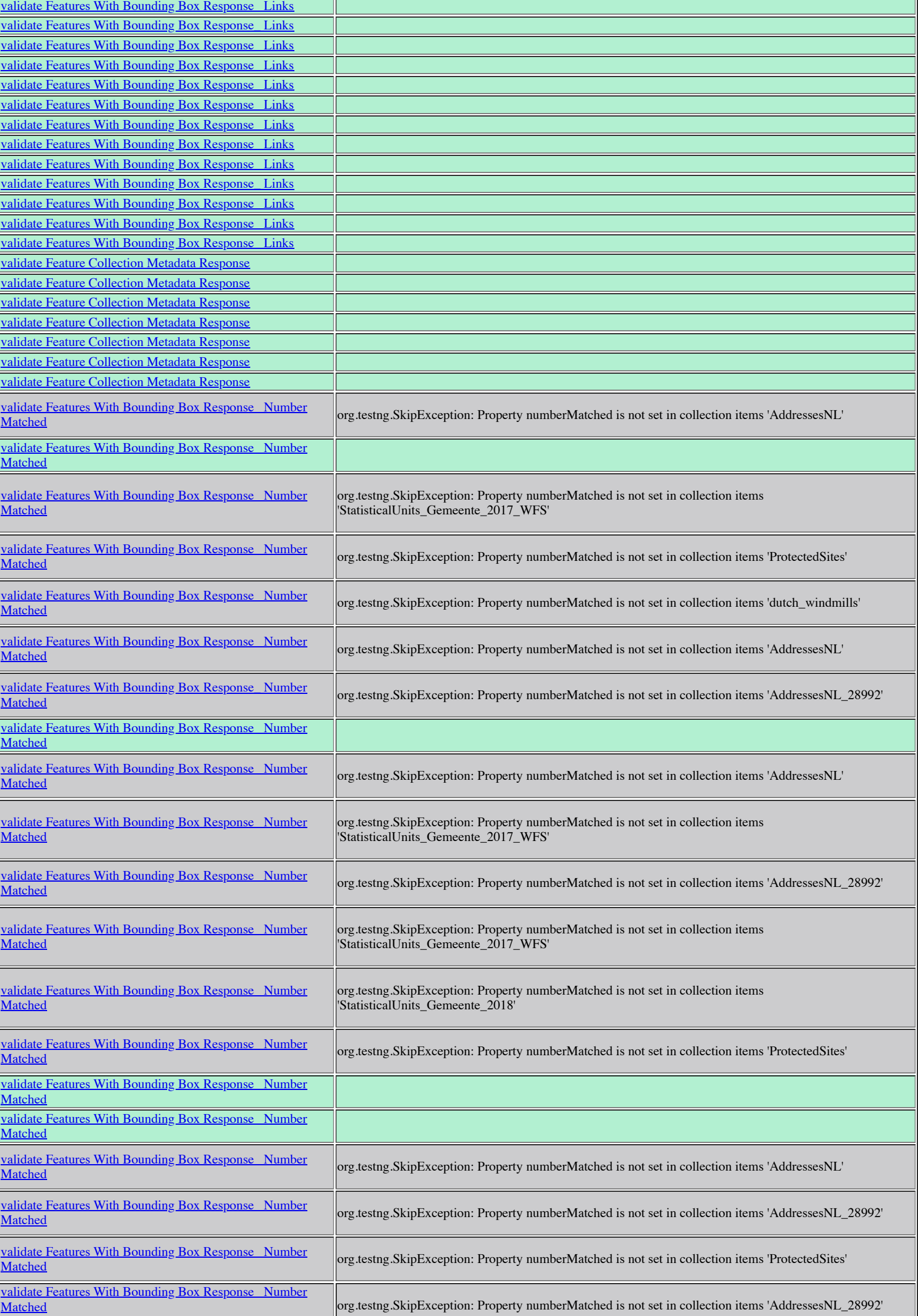

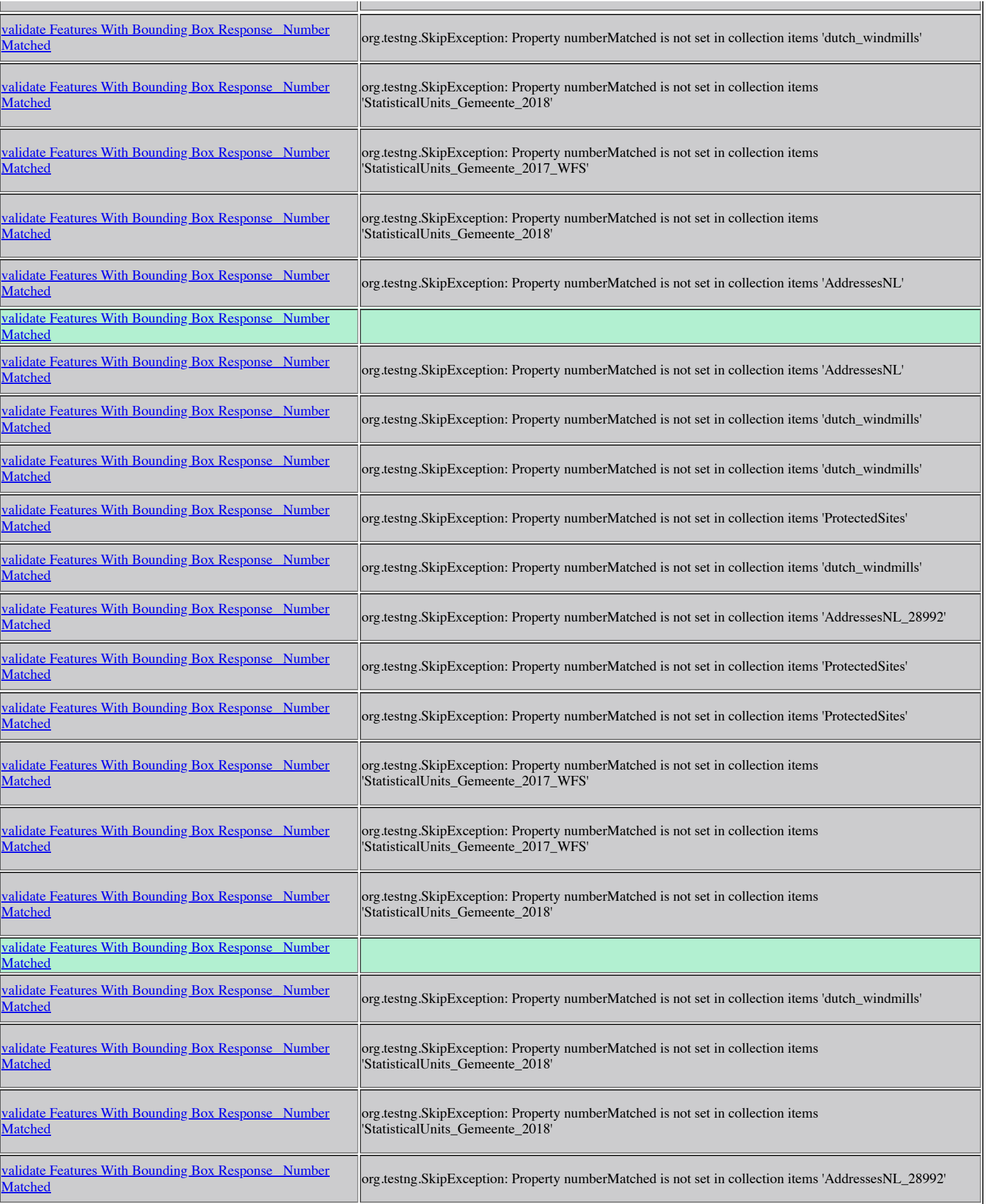

# Coordinate Reference Systems by Reference

Pass: 267 Fail: 0 Skip: 17 Total tests: 284

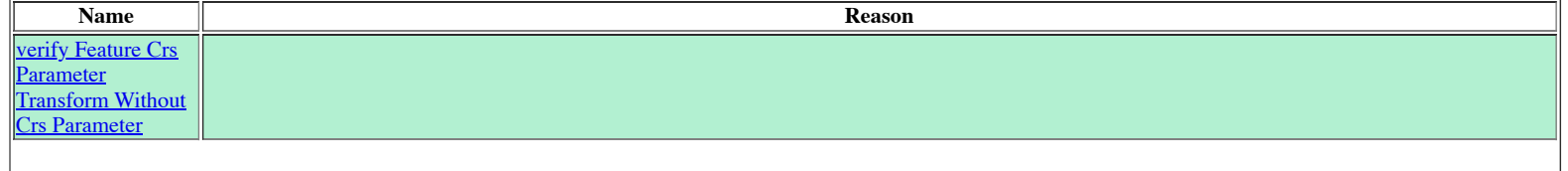

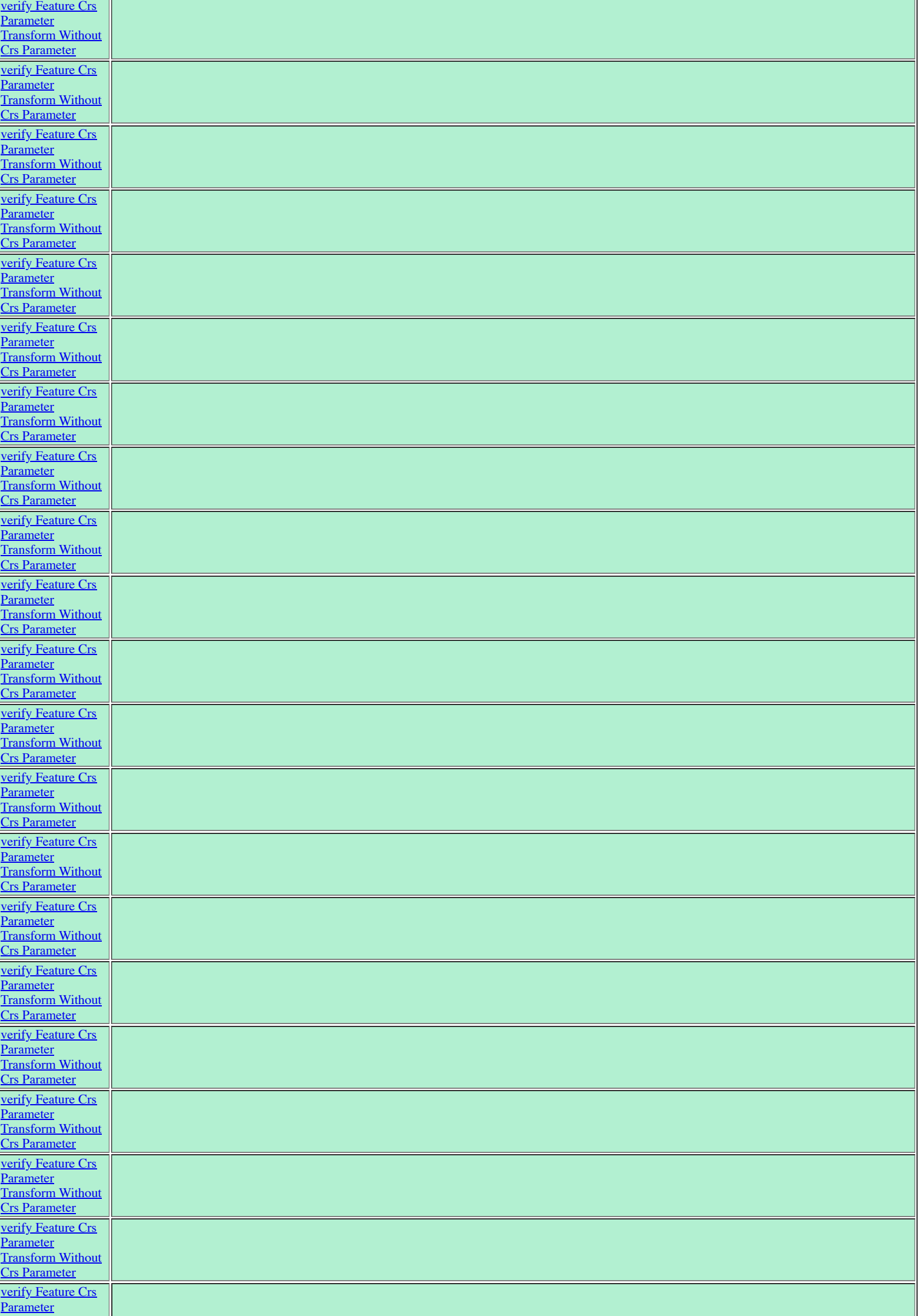

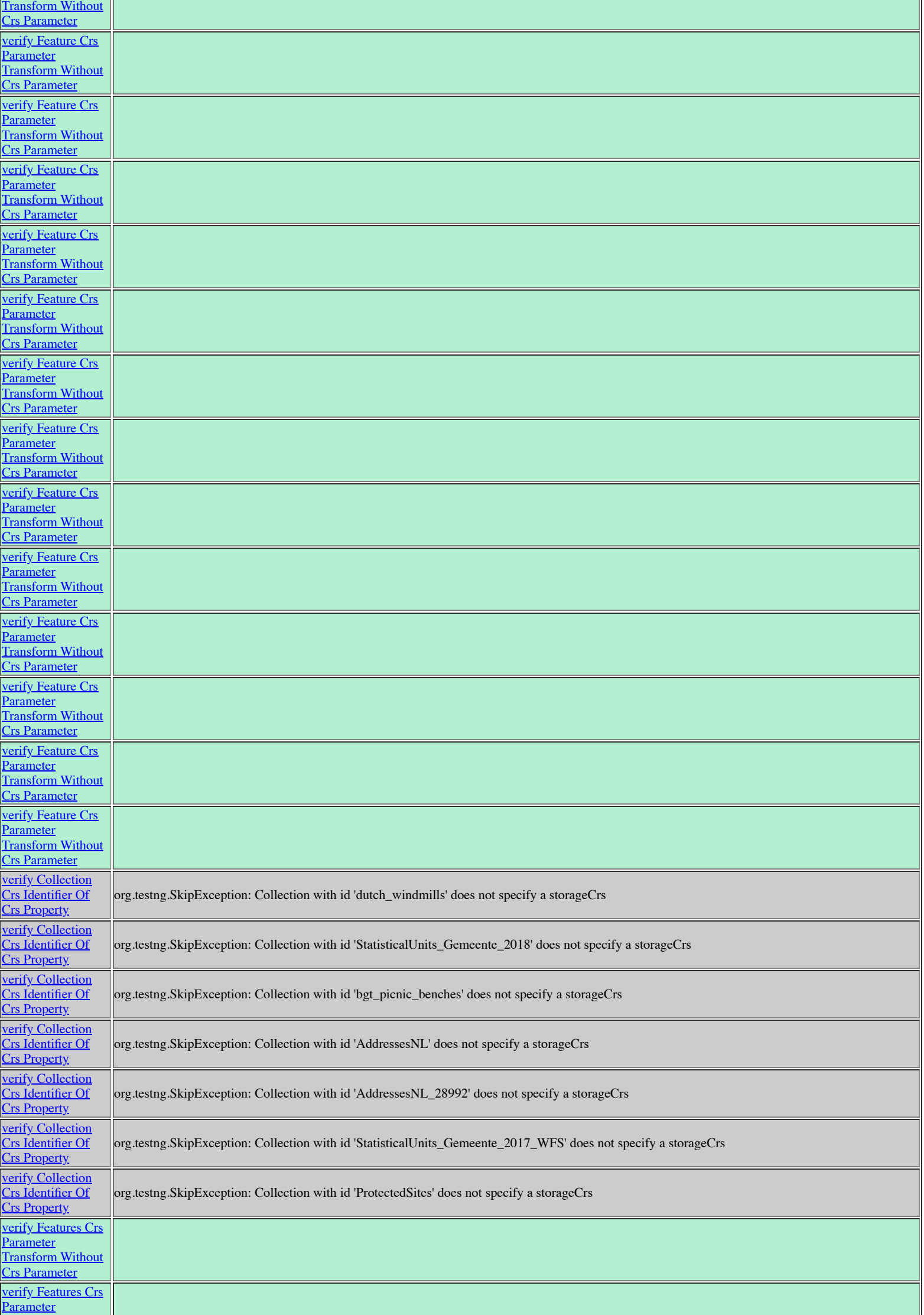

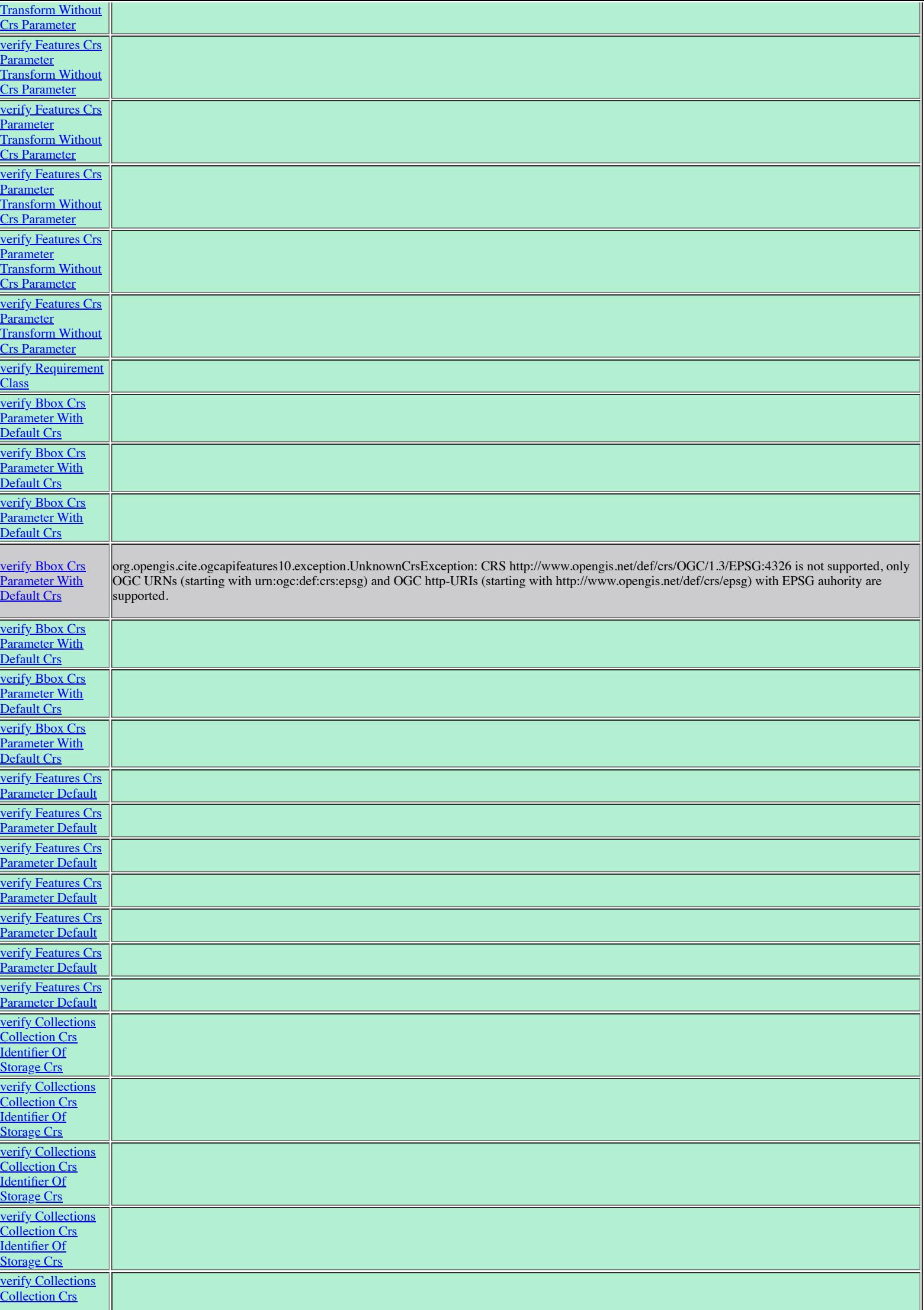

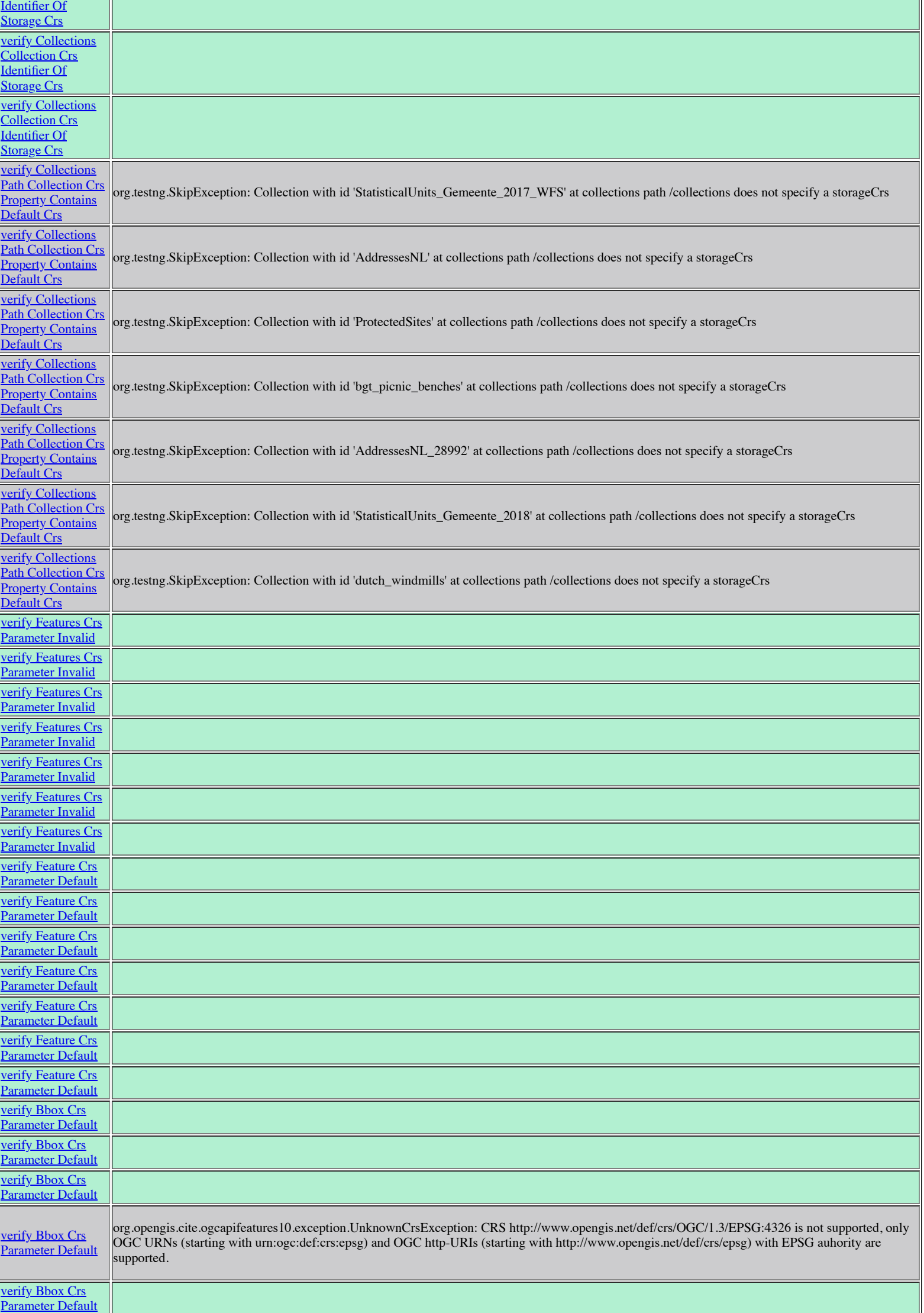

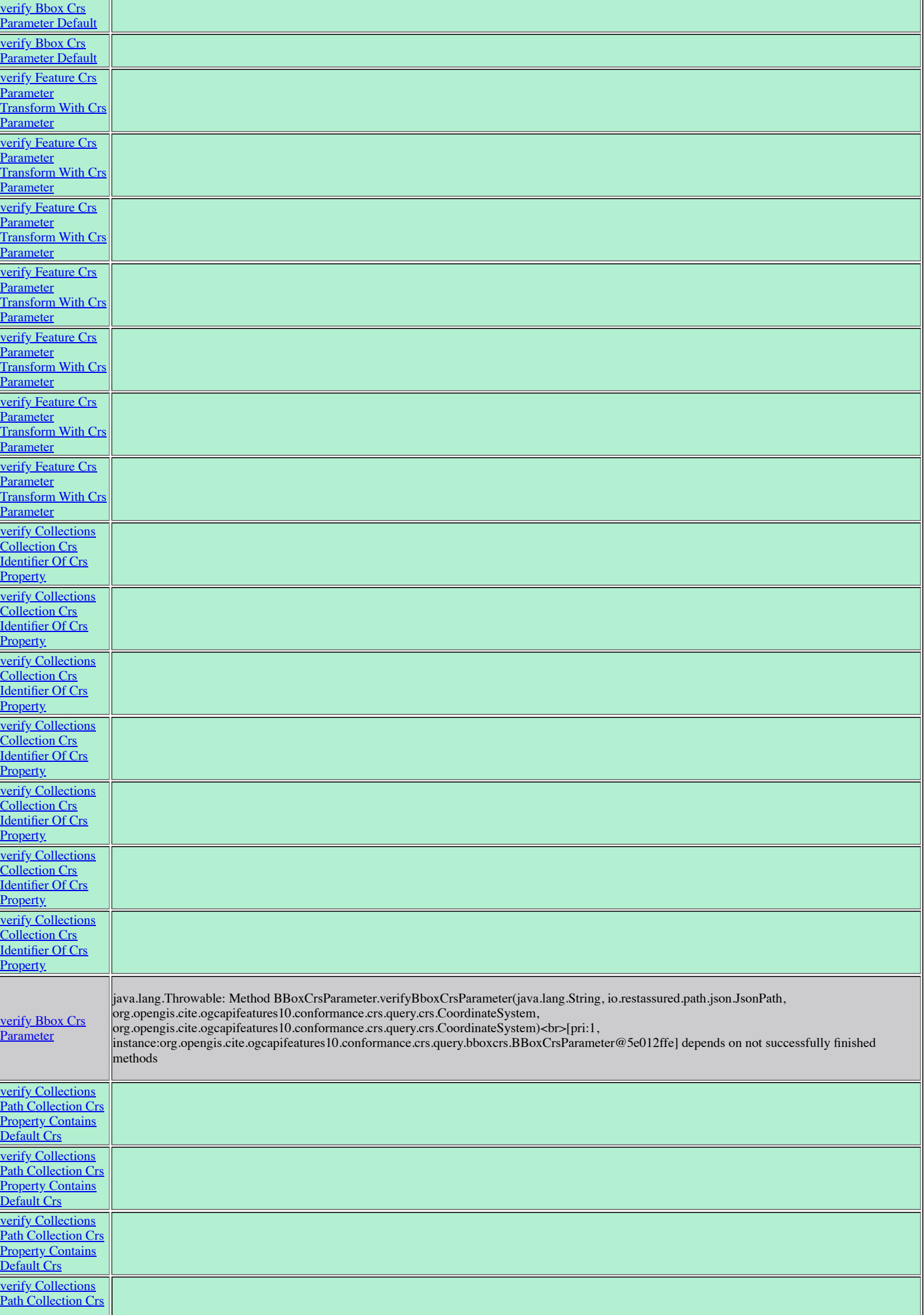

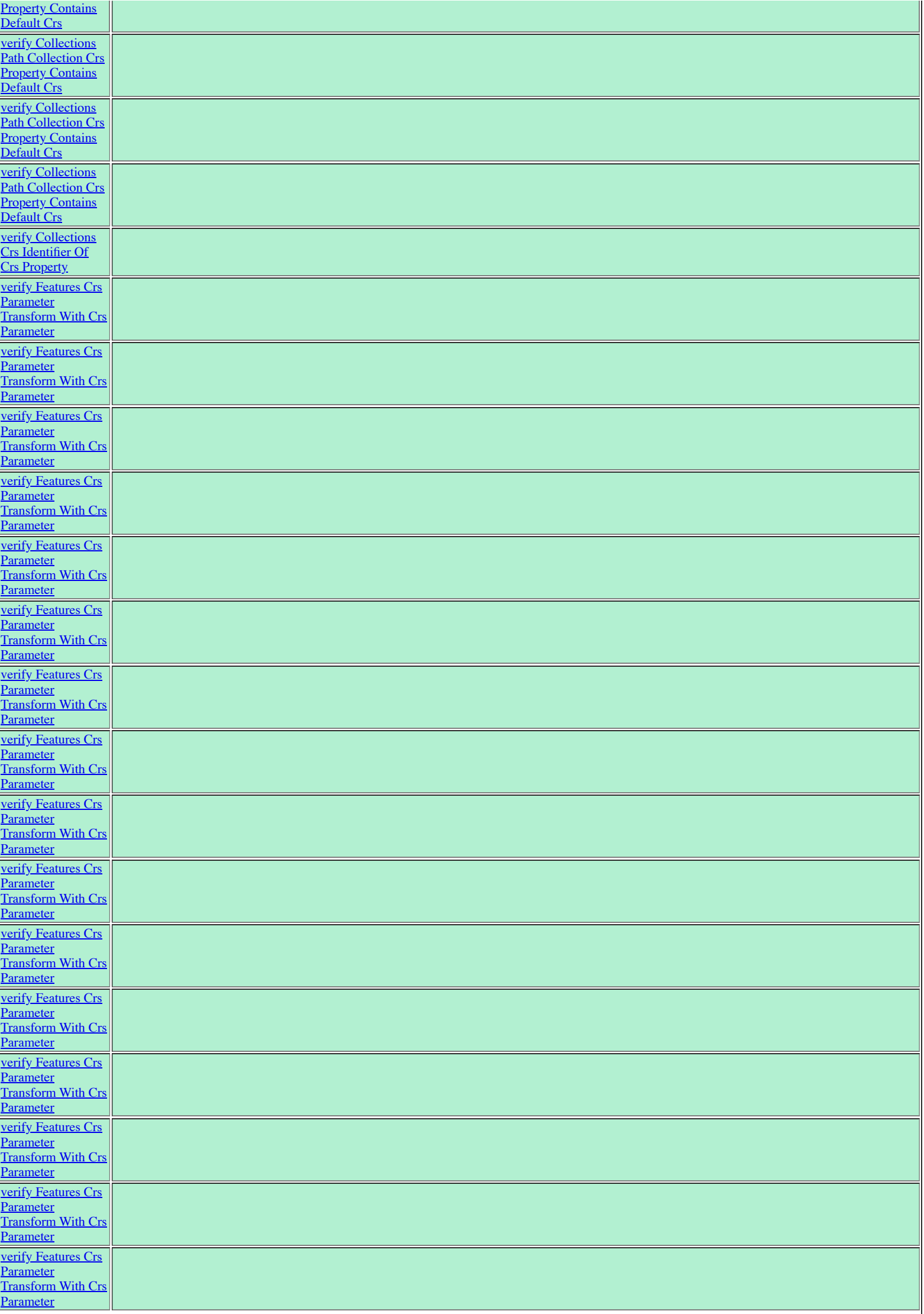

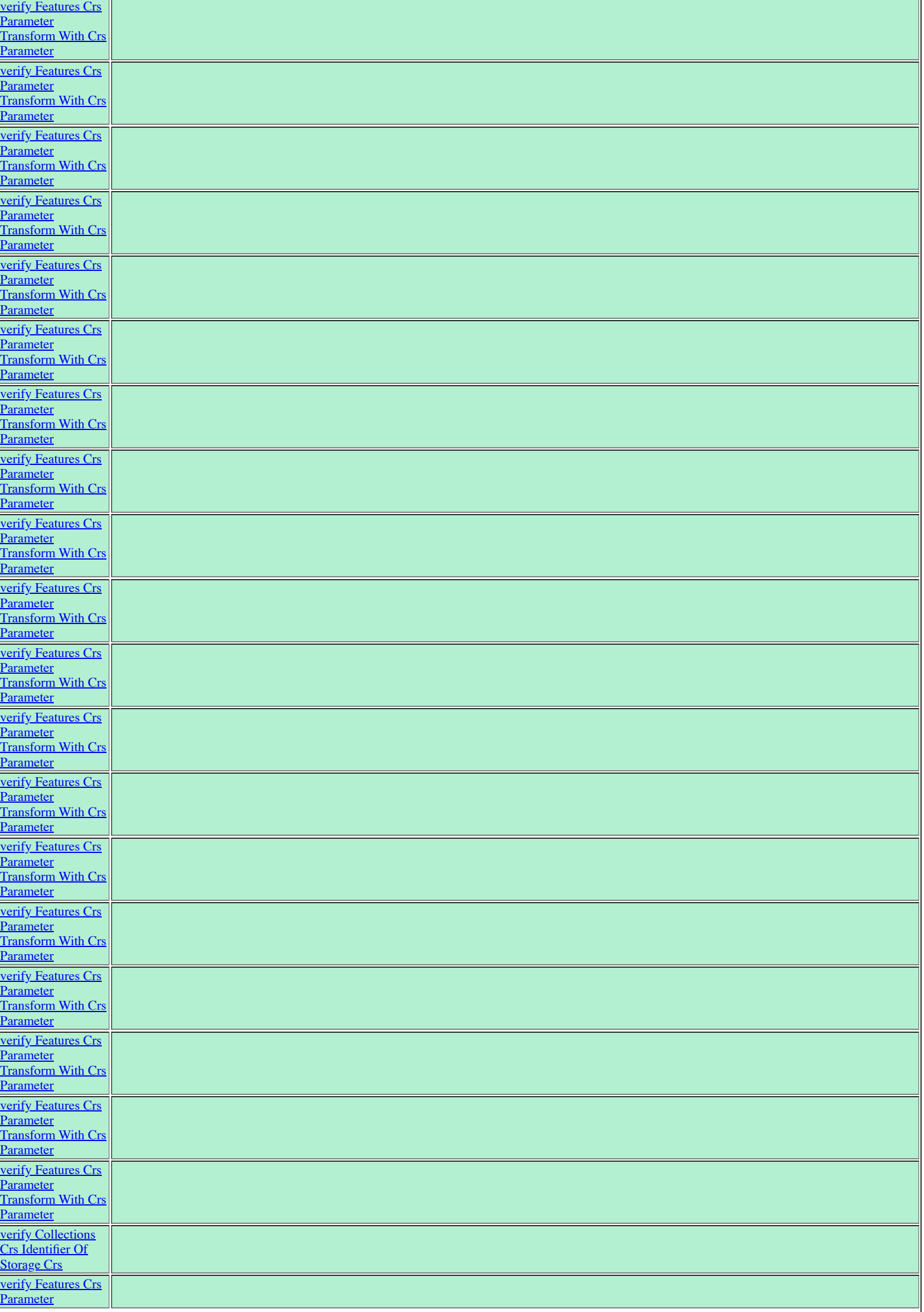

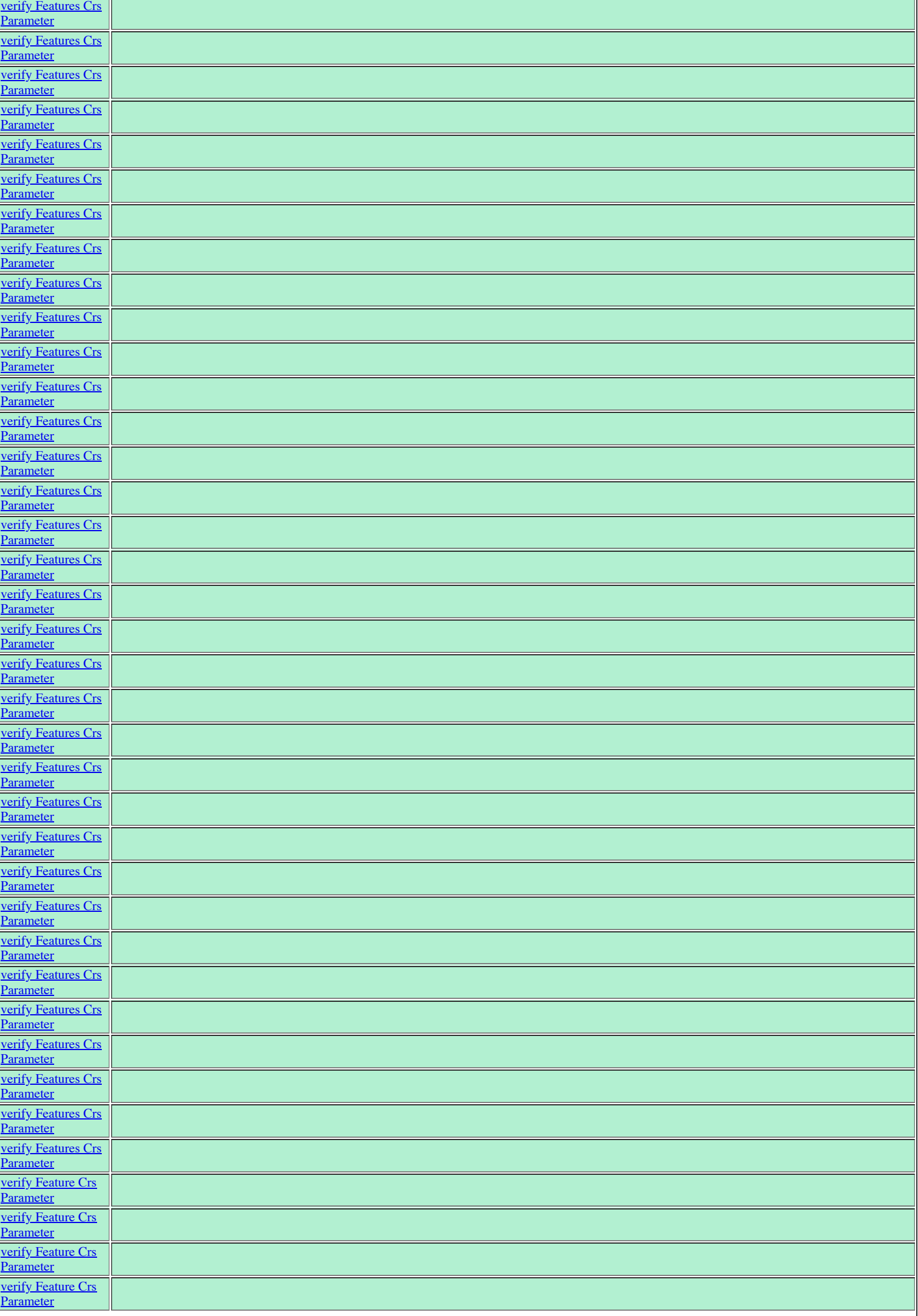

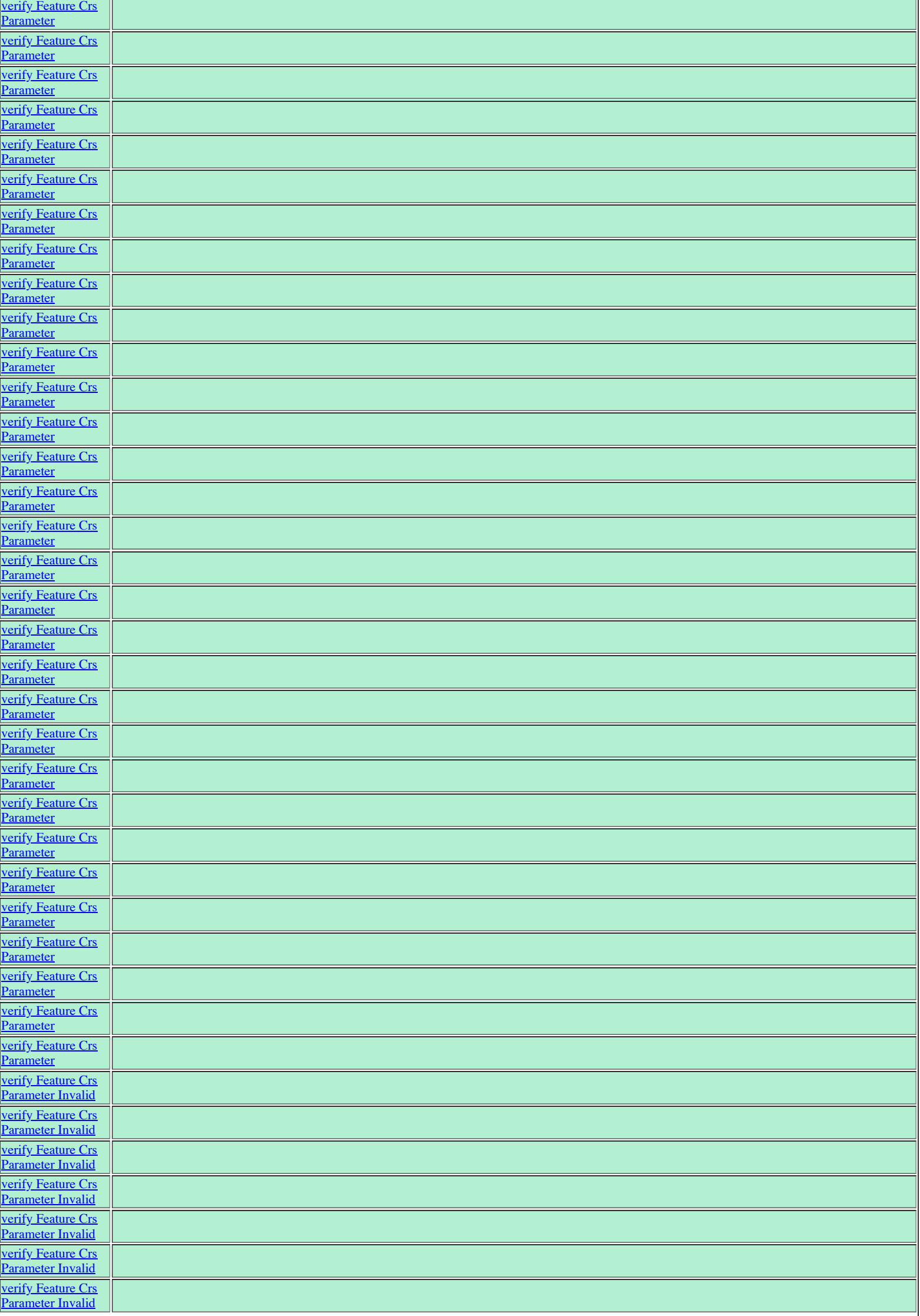

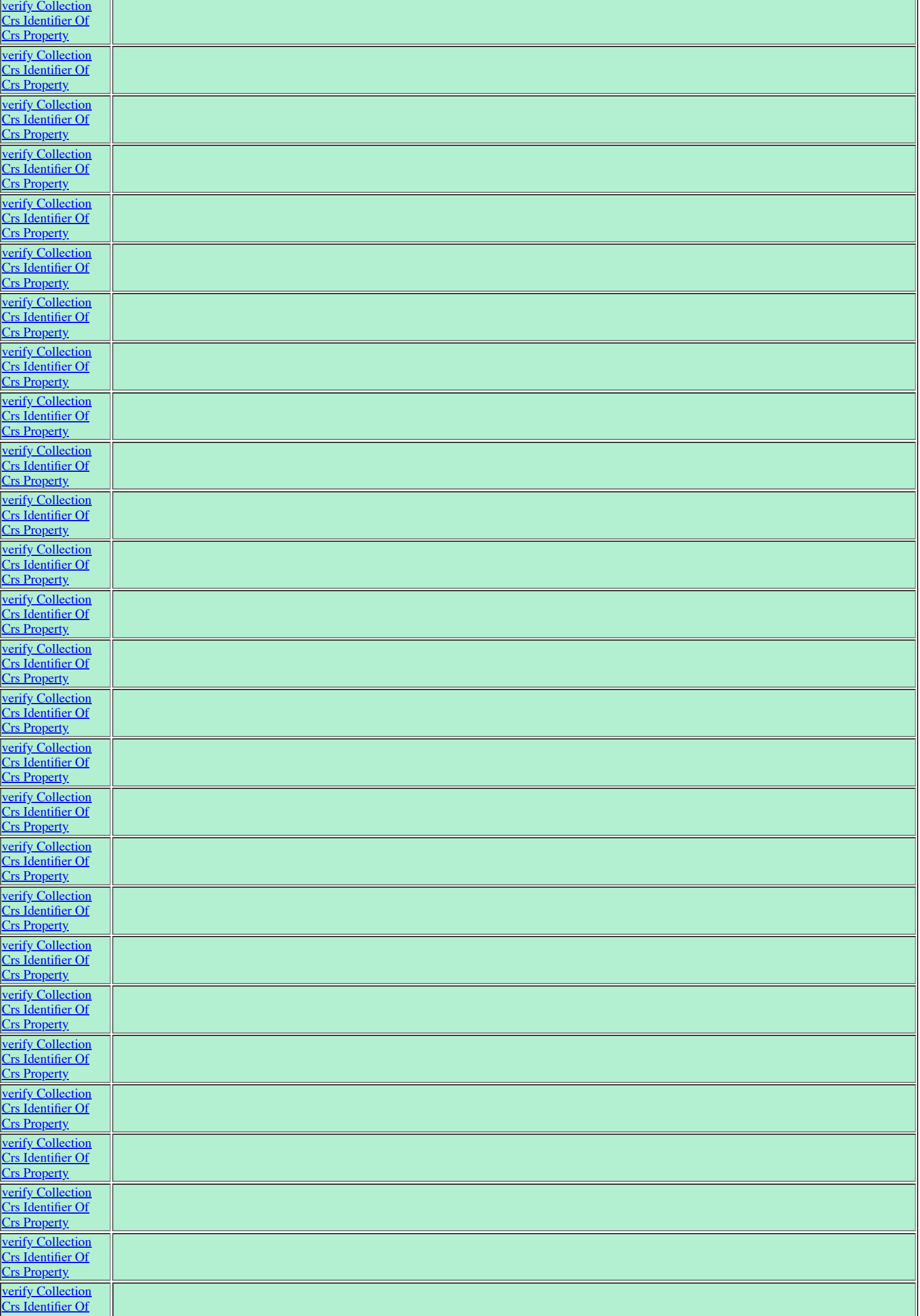

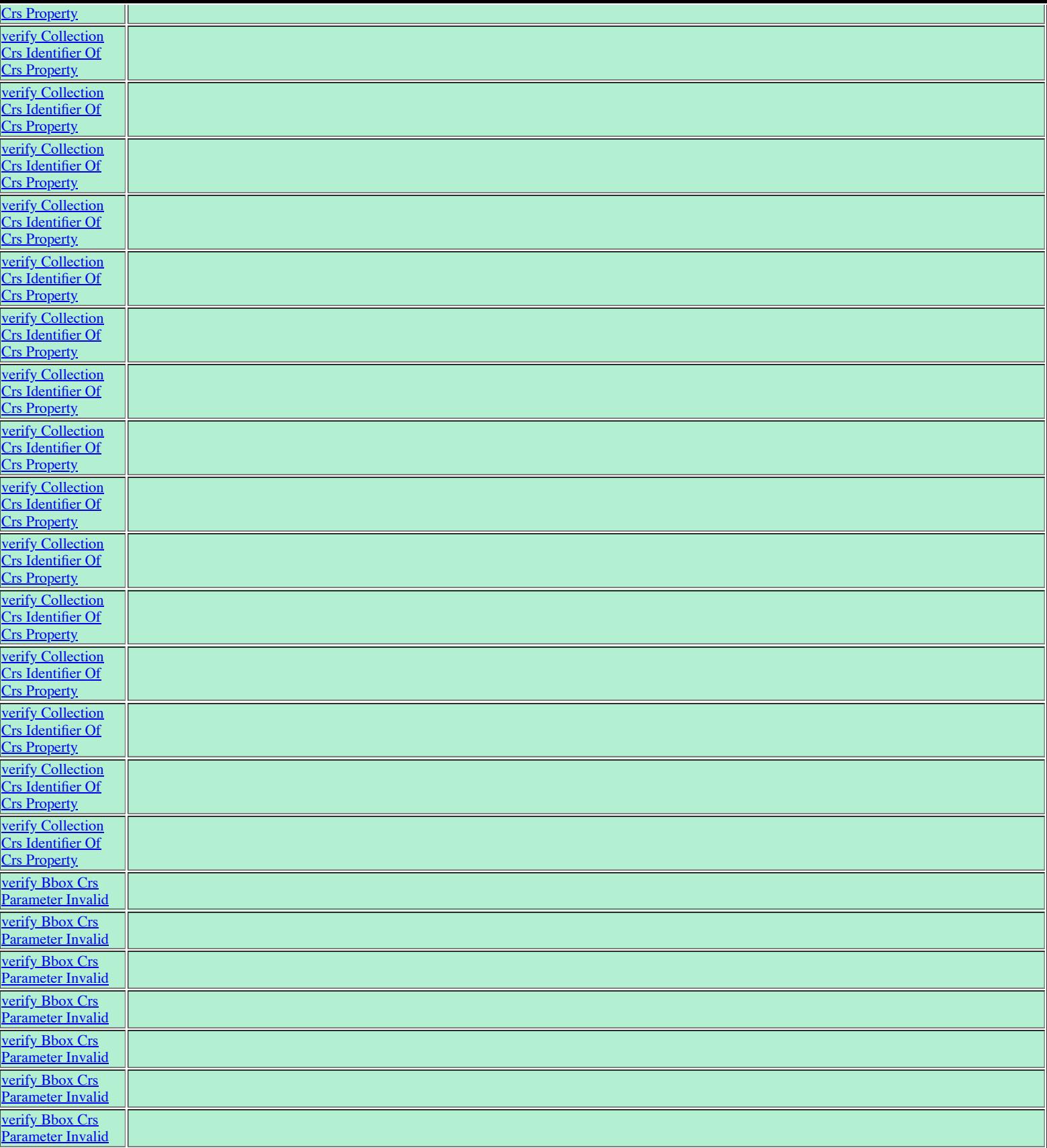

See the **detailed** old test report.

**Execute this session again** Delete this session Download log Files

Sessions list

TEAM Engine 5.4.1

If you have any questions or suggestions, feel free to contact the site administrator.